2023

# INTRODUCTION TO FUNDSXML

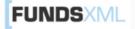

# TABLE OF CONTENTS

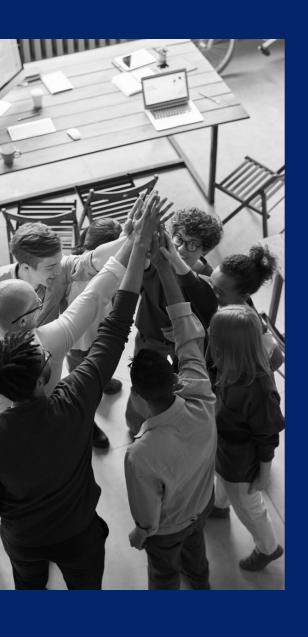

| 02 | <u>Table of contents</u>              |
|----|---------------------------------------|
| 03 | <u>Message from the</u><br><u>FSC</u> |
| 04 | <u>About Us</u>                       |
| 05 | <u>Our Story</u>                      |
| 06 | <u>Our Goal</u>                       |
| 07 | <u>FAQs (XML)</u>                     |
| 08 | <u>FAQs (FundsXML documents)</u>      |
| 09 | <u>FAQs (FundsXML schema)</u>         |
| 10 | <u>Our Projects</u>                   |
|    |                                       |

Let's work together

11

# MESSAGE FROM THE FSC

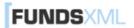

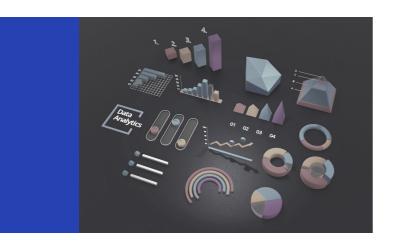

Since the dawn of time, humankind's survival has depended on the availability of accurate information. While the questions' that we needed to ask became ever more complex, the logic remained the same. Development depends fundamentally on the availability of high-quality information.

FundsXML Standards Committee (FSC)

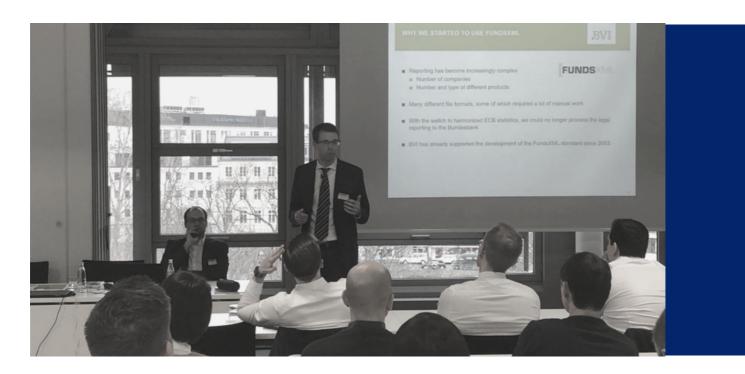

#### Licence

The organisation FundsXML.org administrates the XML patterns with the aim to establish these patterns as a unified standard. For this reason each company and single person shall be allowed to download and use these file formats and the documentations and files going with them from the FundsXML website. This is why FundsXML.org decided to put all patterns, files and documentations going with them under the Mozilla Public Licence (MPL).

# **ABOUT US**

FundsXML is a powerful XML standard format designed to facilitate the easy exchange of fund-related data between asset managers, clients, distributors, custodians, authorities, vendors, and advisors.

#### FundsXML is transporting:

- Fund Static Data (Name, Identifiers, Type, Manager, Administrator, ...)
- Fund Dynamic Data (Total Net Asset Values, Risk Figures, Breakdowns, ...)
- Portfolio Data (Holdings, Transactions, Earnings, ...)
- Share Class Data (ISIN, Type, Net Asset Values, Performance, Subs/Reds, ...)
- Asset Management Company Dynamic Data
- Asset Master Data (Details of Securities, Derivatives and OTC Instruments)
- Regulatory Reporting (MiFID II/EMT, EMIR, KIID, PRIIPS/EPT/CEPT, Solvency II/TPT, EET...)
- Documents (Factsheet, BIB, Prospectus, Reports, ...)
- Country Specific Data

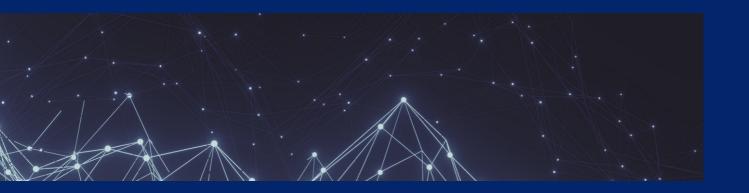

# **OUR STORY**

The FundsXML initiative had its beginnings in 2001 when German Asset Managers first established it. Over the next two decades, the initiative expanded as Asset Managers from various European countries started to use the FundsXML format.

The initiative is constantly working to correctly address the latest developments in the Asset Management industry within the FundsXML format. Therefore, the possibilities of the FundsXML format have significantly developed, allowing for the transfer of a large variety of high-quality fund data. Furthermore, in 2017, the initiative introduced the modular structure of the FundsXML schema definition, enabling users to focus specifically on the data that best fit their needs.

Last, members of the FundsXML initiative actively participate in various FinDatEx working groups. Thereby the FundsXML strives to ensure that the FinDatEx templates, such as the European ESG Template, are promptly represented in the FundXML format.

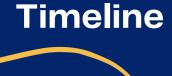

2001

Several German fund companies form the FundsXML initiative 2005

BVI supports the initiative

2006

Austrian market players join the initiative 2007

New members from the Netherlands, France, Denmark and Luxemburg 2009

BVI uses FundsXML for its reporting 2017

Version 4.0 is published

Version 4.2.2 is

2023

Including new asset Including all types for holdings, FinDatEx templates transactions; (EET, EMT, TPT, EFT, Introduces the EPT, CEPT) mdular concept

Version 4.2.2 is published

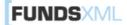

# OUR GOAL

At FundsXML.org, our ultimate goal is to ensure everyone has access to high-quality investment fundrelated data in order to make sound, informed decisions.

By continuously researching, developing, and implementing industry-leading data solutions, we strive to create a data landscape that is reliable, transparent, and secure.

We believe in creating an environment that empowers all stakeholders. Therefore FundsXML.org is dedicated to connecting data providers, users, and regulators in order to increase the efficiency of capital markets and create more opportunities for economic growth.

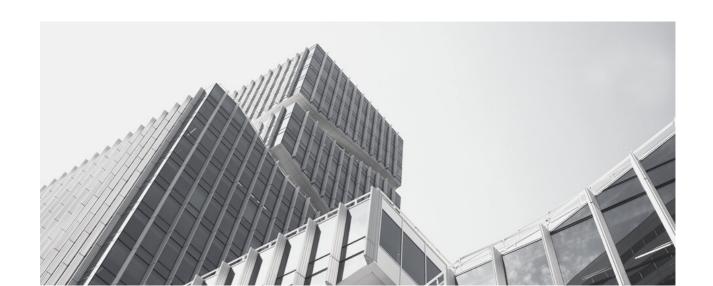

# FAQ (XML)

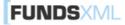

#### What is XML?

XML is a markup language that is used to store and transport data. It is similar to HTML, but it is more structured and has more features for organizing data. XML stands for eXtensible Markup Language, which means it is designed to be used for creating new tags and attributes.

# How is an XML document different from a plain text file?

A plain text file simply contains text without any markup language, while an XML document contains both data and markup language. This allows for more structured and meaningful data, as well as the ability to be easily processed by computers.

#### Is XML widely supported in the industry?

Yes, XML has gained widespread support across various industries and technologies. It is used in web services, data exchange formats, configuration files, and more. Many software tools and libraries provide extensive support for XML parsing, transformation, and manipulation.

#### How is XML structured?

Here is an example of a simple XML document: <note>

<to>BankA</to>
<heading>Transaction</heading>
<amount>5 Euro</body>
</note>

#### What is the advantage of an XML schema?

You can use an xml schema for automatic data validation. If an xml document cannot be validated against the schema, you get detailed error messages (e.g. "2017-13-01" is not a valid date). Some database tools allow you to generate a complete database structure based on an xml schema. Working with xml schemas is state of the art within the field of software development.

#### What is XPath?

XPath is a language for selecting nodes from an XML document. XPath uses path expressions to select nodes or sets of nodes in an XML document. XPath is often used in conjunction with XSLT to transform XML documents into other formats. Samples for XPaths you can find within our FinDatEx templates.

#### What is XSLT?

XSLT stands for eXtensible Stylesheet Language Transformations. XSLT is a language for transforming XML documents into other formats, such as HTML or PDF. XSLT uses XPath to select and manipulate nodes in the XML document.

#### What types of applications use XML?

XML is commonly used in web applications, data exchange, document management, and data storage. It is also used in various industries such as finance, healthcare, and government.

#### Can XML be used with databases?

Yes, XML can be used with databases to store and retrieve data. It provides a structured format for data storage and retrieval, making it easier to manage large amounts of data.

#### What are some common applications of XML?

- Storing and exchanging data between different systems
- · Document management and publishing
- Web services and APIs
- Configuration files for software applications

# How is an XML document different from a plain text file?

An XML document has a defined structure that includes tags and attributes, while a plain text file is simply a stream of characters with no defined structure. Also, an XML document has meaning associated with its tags and attributes, while a plain text file does not have any inherent meaning. Third, an XML document can be validated against a schema to ensure that it conforms to a specific structure and contains valid data, while a plain text file cannot be validated in the same (simple) way. Last, an XML document can be easily processed while a plain text file would require custom code to extract and interpret its contents.

#### How do I parse an XML document?

To parse an XML document, you can use an XML parser. An XML parser reads the document and converts it into a format that can be used by your application. There are many XML parsers available, both built into programming languages and as standalone software libraries.

# FAQ (FUNDSXML DOCUMENTS)

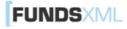

# Is exchanging financial data using FundsXML secure?

Yes, exchanging financial data using FundsXML is secure if proper security measures are in place. This includes using encryption to protect the data during transmission and ensuring that access to the data is restricted to authorized users only.

# Can I transport data represented in the European ESG Template (EET) by using FundsXML?

The FundsXML schema includes a wide range of FinDatEx data templates, making it possible to transport various types of data, including those related to the European ESG Template (EET). Other FinDatex templates included within the FundsXML schema are: EMT, EPT, CEPT, EFT as well as the TPT.

# Can FundsXML be used for both internal and external data exchange?

Absolutely! FundsXML can be used for both internal and external data exchange.

# What are some advantages of using FundsXML?

- 1.Platform-independent: FundsXML can be used on any operating system or hardware platform.
- 2.Easy to read and understand: FundsXML uses a simple syntax
- 3.Flexible: FundsXML is a flexible format that can be used for a wide range of use-cases
- 4.Standardized format: FundXML is a standardized format, making it easier to share and integrate data across different systems.
- 5.Extensible: FundsXML can be extend to meet specific requirements (e.g. regulatory ones)
- 6.Data validation: FundsXML includes built-in validation mechanisms that help ensure data accuracy and consistency
- 7.Separation: FundsXML separates content from structure, making it easier to manage and update content without affecting the structure of the data.
- 8.Easy to process: FundsXML can be easily processed using a wide range of programming languages and tools.

#### How do I create a FundsXML document?

To create a FundsXML document, you need to use a text editor or an XML editor. You will need to define the structure of your FundsXML document according to the FundsXML schema, using XML tags, which are enclosed in angle brackets (<>).

#### How can I work with FundsXML documents?

XML documents can be read and edited by using XML parsers or even text editors.

# How do I validate a FundsXML document against a FundsXML Schema?

To validate a FundsXML document against an XML Schema, you can use an XML validator that supports XML Schema validation. The validator will check the document to make sure that it conforms to the rules defined in the FundsXML Schema.

# Do I have to fill all data fields defined in the FundsXML schema?

No, most of the data fields (and most of the nodes within the tree structure) are optional. There is only a small number of mandatory fields for each section (like the data supplier and some identifiers). So go for the fields you are interest in and don't care about the others.

#### Who uses FundsXML?

FundsXML is used by a variety of financial institutions, including asset managers, banks, and insurance companies, as well as data providers and software vendors.

# What are some common uses of FundsXML documents?

FundsXML documents are often used for data exchange between different systems, data storage and transportation, and for creating documents that are easy to read and understand.

# Are there any drawbacks to using FundsXML for investment fund data?

One potential drawback of using FundsXML for investment fund data is that it requires a certain level of technical expertise to create and manage FundsXML files. However, the FundsXML organisation is constantly developing new tools in order to improve user-friendliness of the FundsXML format.

# Can FundsXML documents be encrypted or secured?

Yes, FundsXML documents can be encrypted or secured using standard encryption and security protocols, such as SSL/TLS and digital signatures. This can help protect sensitive data during transmission and ensure that the data has not been tampered with.

# FAQ (FUNDSXML SCHEMA)

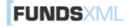

#### Why one should use the FundsXML schema?

The FundsXML schema is commonly used to validate FundsXML documents to ensure that they adhere to the rules specified in the FundsXML schema. The FundsXML schema consists of a set of XML tags that define the structure of the data being exchanged.

#### What is the FundsXML schema?

The FundsXML Schema is itself an XML document that defines the rules for another XML document.

# Why should I use the FundXML schema for exchanging financial data?

The FundsXML schema provides a standardized format for exchanging financial data that can be understood by different systems and software applications. This ensures that your data is consistent, accurate, and can be easily processed by different financial systems.

#### How is the FundsXML schema maintained?

The FundsXML schema is maintained by the FundsXML Association, a non-profit organization that oversees the development and implementation of the standard. The association is made up of industry experts from a variety of organizations.

### How is fund-related data exchanged using the FundsXML schema?

Fund-related data is exchanged using FundsXML files that conform to the specific FundsXML schema. The sending system generates an XML file that contains the fund-related data, which is then transmitted to the receiving system. The receiving system can then process the XML file and extract the relevant financial data.

# Can I customize the FundsXML schema for my own use?

While the FundsXML schema is standardized, your FundsXML document can be customized for specific use cases or business requirements. However, any customizations should be carefully considered to ensure compatibility with the FundsXML standard.

#### How can I view the FundsXML schema?

There are many xml tools available for viewing (and <u>editing</u>) the FundsXML schema. If you do not have any of them installed on your computer, go to the fundsxml.org website. There you find an <u>FundsXML Schema Viewer</u>, running in most modern browsers, where you walk around in the FundsXML schema and look for specific data fields

# Do I have to use all data fields defined in the FundsXML schema?

No, most of the data fields (and most of the nodes within the tree structure) are optional. There is only a small number of mandatory fields for each section (like the data supplier and some identifiers). So go for the fields you are interest in and don't care about the others.

# What are the benefits of using the FundsXML schema?

The FundsXML schema provides a way to define the structure and constraints of an XML document, making it easier to validate and process the data. It also allows for data interoperability by providing a common set of rules for different systems to follow. Additionally, it can help to improve data quality by ensuring that the data adheres to a specific format.

To be precise, you can use the FundsXML schema for automatic data validation. If an xml document cannot be validated against the schema, you get detailed error messages (e.g. "2017-13-01" is not a valid date).

# What are some of the features of an XML schema in general?

- Data types: XML schema provides a number of built-in data types, such as string, integer, and boolean. It also allows you to define your own custom data types.
- Element and attribute definitions: XML schema allows you to define the structure of elements and attributes in an XML document.
- Facets: XML schema allows you to define constraints on the values of elements and attributes, such as minimum and maximum
- Inheritance: XML schema allows you to define complex types that inherit from other types.

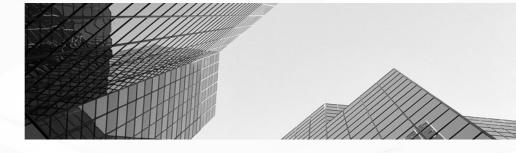

#### **FreeXmlToolkit**

This free XML parser offers a simple and efficient solution for reading and processing FundsXML data. If you're familiar with FundsXML, you know how powerful and flexible it is, but also how complex it can be to work with for the first time. This tool is specifically designed to simplify the process of working with FundsXML data, making it easier for power users such as Risk Managers and Analysts to extract relevant information from their FundsXML datasets.

#### **Online XML Schema Viewer**

This is an interactive graphical display of any xml schema definition (xsd file) with built-in full text search. It's written in JavaScript, so it's running in most modern browsers. Just click on a node for expanding/collapsing the tree structure. You don't need to install an expensive xml tool in order to view an xml schema any more!

#### Command Line FundsXML - CSV Converter

Open source command line tool for conversion of CSV data to FundsXML format and vice versa

- Both conversion directions with same simple mapping definition
- Built-in format and content check with detailed error protocol
- Single file conversion and batch mode
- Fully customizable via mapping definition

#### Online FundsXML Format and Quality Check

Online format and quality check of FundsXML documents

- Parsing of FundsXML 4.x documents
- Checking of fund and share class master data
- Checking of holdings, transactions and asset master data
- Checking of field contents and existence of mandatory nodes
- Checking of consistency and plausibility of field contents
- Detailed protocol with export option

#### **Futher projects**

The FundsXML initiative is open to new members. If you wish to join the initiative or obtain further information, please refer to the contact details below.

# LET'S WORK TOGETHER

carsten.haderer@voeig.at thomas.koop@bvi.de

www.fundsxml.org

+431718833315

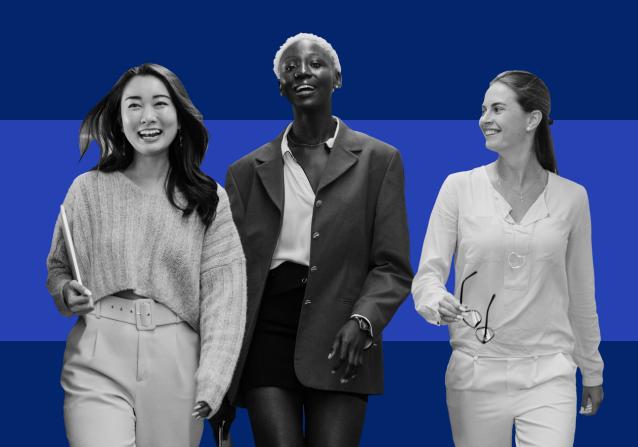